## **DICAS DE FOTOGRAFIAS**

Material retirado do curso da *National Geographic* e de diversos materiais disponibilizados na Internet

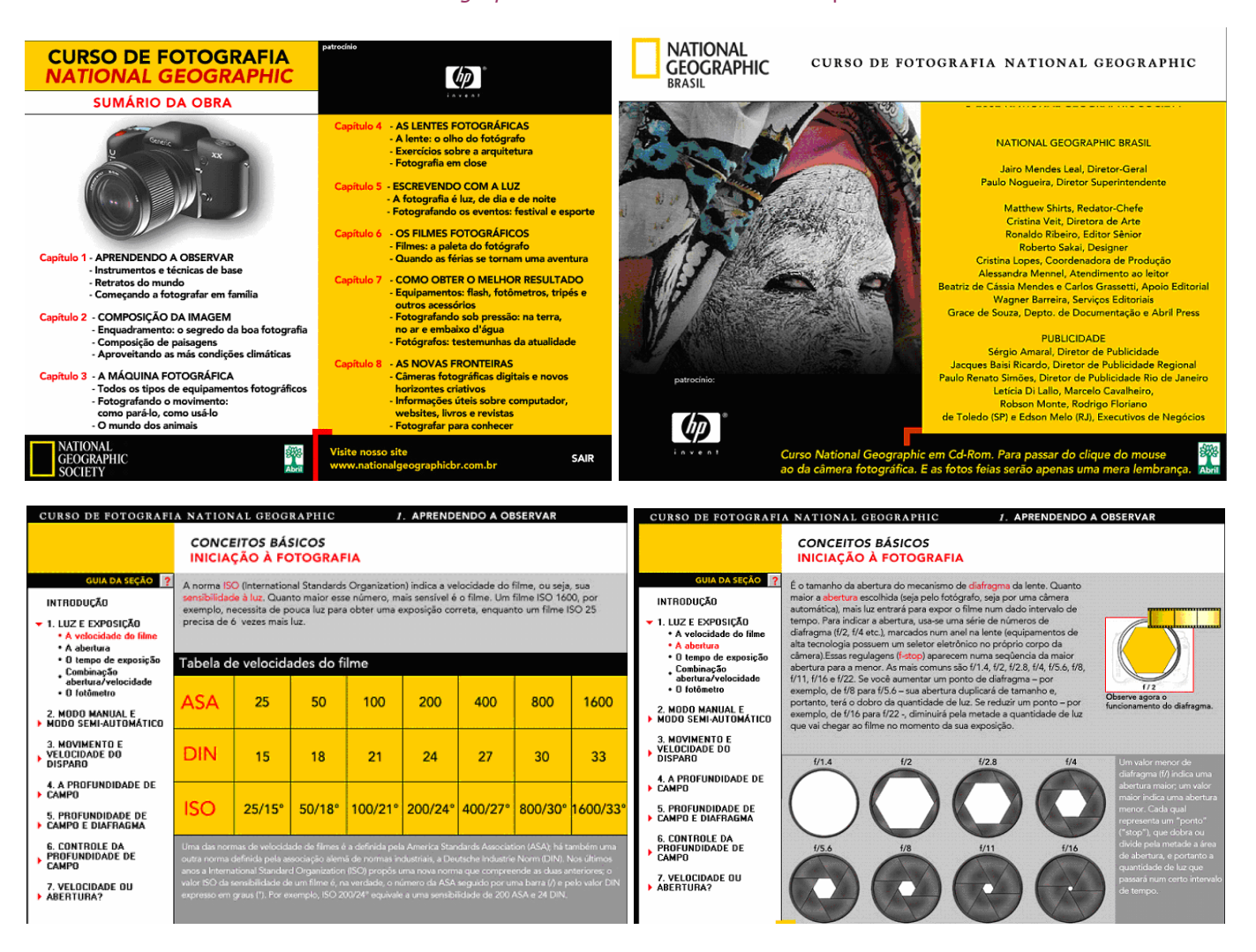

1 – Usar a regra dos 2⁄3 da imagem.

2 - Lembre-se que o flash tem um alcance limitado, de normalmente três a cinco metros, às vezes um pouco mais. Não adianta deixar o flash ligado em uma foto onde o foco é um objeto a 30 metros.

3- Cores vibrantes, linhas e outros objetos podem interferir ou tirar a atenção do foco. Um erro engraçado, porém muito comum, é tirar foto de uma pessoa em frente a uma árvore onde os galhos parecem formar chifres sobre sua cabeça.

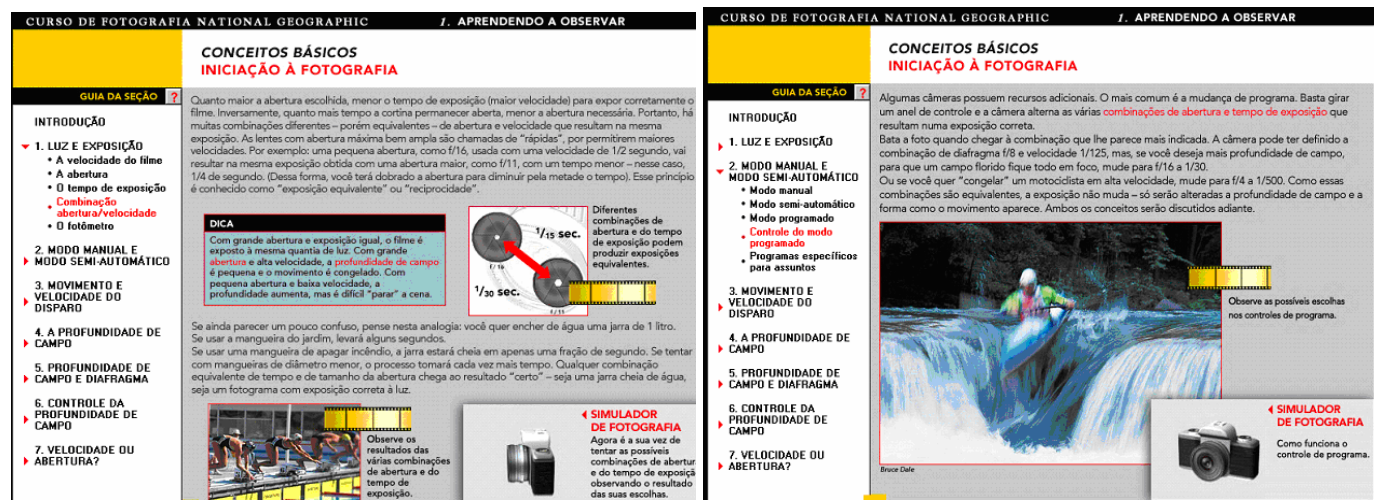

#### **CONCEITOS BÁSICOS INICIAÇÃO À FOTOGRAFIA**

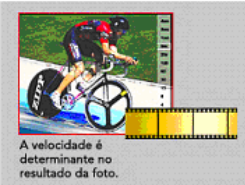

A velocidade do obturador determina de que modo o movimento será interpretado no filme. Há duas opções básicas:<br>congelar o assunto ou deixá-lo sem nitidez para dar sensação de<br>movimento. Para fotografar um ciclista, você pode decidir bater a 1/500 ou a 1/30, dependendo do efeito que quiser transmitir -<br>um ciclista estático ou num movimento fluido.

A velocidade necessária para congelar o movimento depende de<br>um certo número de fatores; a tabela exibida oferece algumas possíveis sugestões

## Parar o movimento

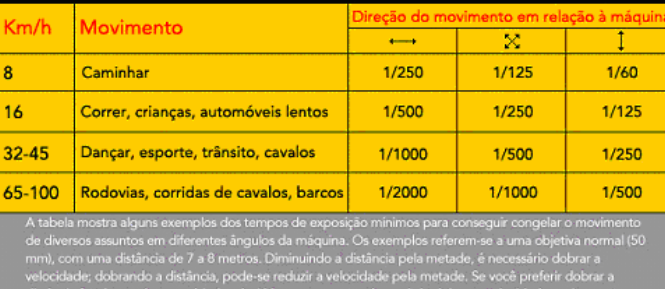

CONCEITOS RÁSICOS **INICIAÇÃO À FOTOGRAFIA** 

A capacidade de controlar a profundidade de campo é um dos traços que distinguem o fotógrafo amador do profissional. Aqui vamos abordar os aspectos mais práticos e<br>básicos. Mas, como essas noções são importantes para o entendimento de outros ANIMAÇÃO capítulos, vale a pena prestar atenção desde já.

#### Conceito

Concerte<br>Definida de forma simples, a profundidade de campo é a "zona numa fotografia em que<br>o foco está aceitavelmente nítido". Na verdade, apenas aquele objeto no qual você fez o<br>foco – e tudo mais que houver à mesma dis Vais outros elementos - na frente e atrás do assunto - estarão razoavelmente em foco.<br>Vamos ver quais são os fatores que influenciam na profundidade de campo.

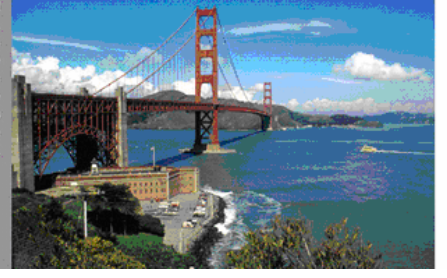

#### **CONCEITOS BÁSICOS INICIAÇÃO À FOTOGRAFIA**

Todos nós já vimos fotos em que tudo aparece nítido - o assunto principal, o fundo e o primeiro plano. Em<br>outras, o fotógrafo obteve outro efeito: apenas o assunto principal está em foco, enquanto que o que o cerca está fora de foco - um colorido suave.

Uma das formas de obter esses diferentes efeitos consiste em variar a "profundidade de campo", da qual trataremos.

Supondo-se uma distância fixa de, digamos, 5 metros, a

profundidade de campo é alterada mudando-se a abertura.<br>Com f/2, por exemplo, apenas o assunto principal aparecerá

totalmente nitido. Se fecharmos o diafragma para f/22, tanto

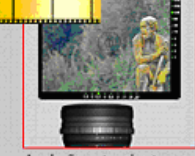

.<br>A relação entre abertura<br>Edade de campo abertura e

o primeiro plano como o fundo entrarão em foco.

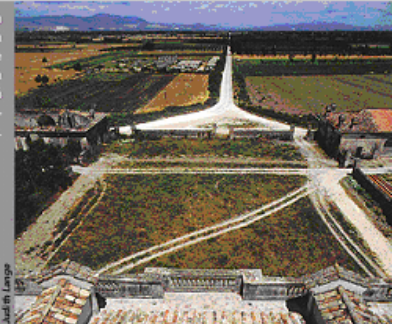

p

#### **CONCEITOS BÁSICOS INICIAÇÃO À FOTOGRAFIA**

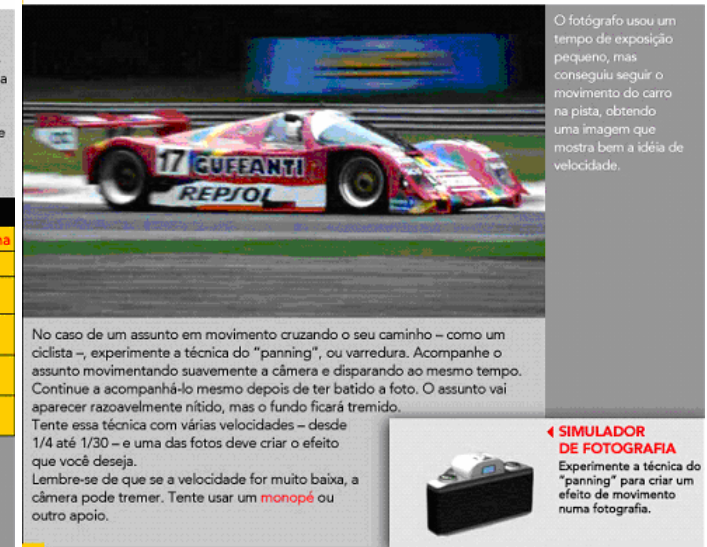

#### CONCEITOS RÁSICOS **INICIAÇÃO À FOTOGRAFIA**

Quanto mais perto você estiver do assunto, menor será a profundidade de campo. Em fotografia macro, a zona<br>de foco é medida em milímetros. No extremo oposto, ao fotografar o horizonte ao longe, a profundidade de campo é grande

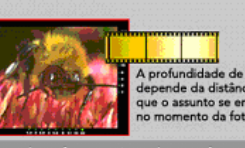

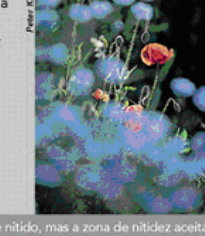

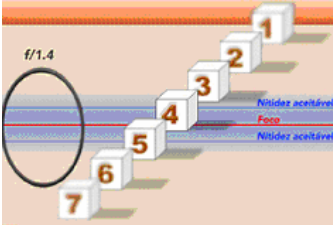

## $f/11$ 2 5  $\overline{6}$ 7

#### **CONCEITOS BÁSICOS INICIAÇÃO À FOTOGRAFIA**

Quando você escolhe uma velocidade mais alta para congelar o movimento, o fotômetro recomendará uma abertura maior. Você vai ter uma profu o limitada – ou seja, só uma zona estreita estará bem focada e elementos importantes da composição podem não ficar nítidos (pode ser ou não o efeito que você deseja).

Inversamente, ao mudar para uma velocidade mais baixa você terá que diminuir a abertura a fim de obter a exposição correta. Agora, mesmo elementos pouco importantes na composição também aparecerão razoavelmente nítidos (le fundo aparecerá sem nitidez, como no "panning"). Esse fator técnico limita suas opções criativas.<br>Nem sempre se pode ter a combinação ideal de velocidade e abertura para satisfazer seu desejo de apresentar o movimento de uma determinada maneira, com determinada profundidade de campo e<br>ainda obter uma foto nítida. Essa é uma restrição inevitável, embora a profundidade de campo possa ser

veremos.

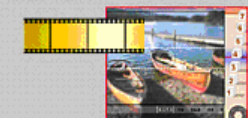

**Exercise de Contrarce de la propriet de la propriet de la propriet de la propriet de la propriet de la proprie**<br>La propriet de campo e nitidez.

Quando a prioridade é a velocidade do obturador, tal como na fotografia de ação, então o modo semiautomático com prioridade para a velocidade é o mais adequado. Em situações como as de paisagens ou retratos, é mais importante escolher a abertura correta para obter a profundidade de campo desejada. Aqui a melhor opção é o modo de prioridade para a abertura.

## SIMULADOR<br>DE FOTOGRAFIA

**DE FOTOGRAFIA**<br>Verifique as possíveis<br>combinações de<br>abertura e tempo de<br>exposição que permit<br>congelar melhor um<br>movimento.

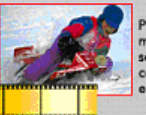

controlada - aumentada ou diminuída - por outros meios, como

Para assuntos em<br>movimento é necessário<br>selecionar a melhor<br>combinação de abertura<br>e tempo de exposição.

#### CONCEITOS RÁSICOS **INICIAÇÃO À FOTOGRAFIA**

Algumas lentes possuem escalas adiacentes ao anel de regulagem do di ifragma para estimativa da prof o e de cada abertura (F-stop). Mas esse recurso é cada vez menos freqüente nas modernas lentes de a to e de n, e as de certas marcas nem têm mais anel de regulagem de abertura. O manual de sua câmera provavelmente ensina como estimar a profundidade de campo.

A zona de foco aceitável parecerá<br>cópias pequenas do qu A zona de foco aceitável parecerá<br>maior em cópias pequenas do que em maior em cópias pequenas do que está nitido numa cópia<br>plano que está nitido numa cópia<br>de foco numa ampliação de 38 x 48 cm<br>e até em uma de 20 x 24 cm.

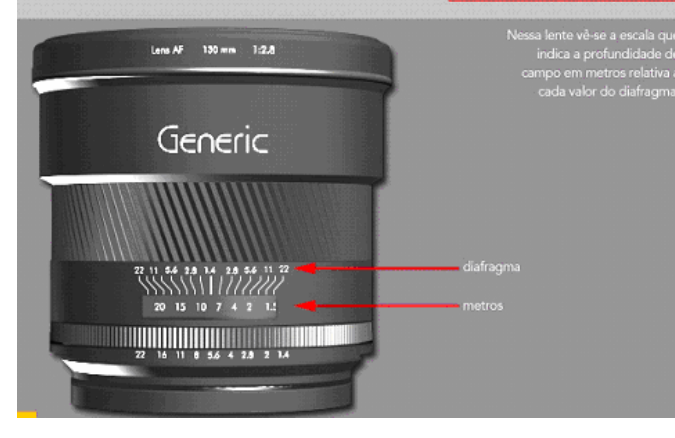

#### **CONCEITOS BÁSICOS INICIAÇÃO À FOTOGRAFIA**

Como já foi dito, se você estiver com a câmera na mão, use uma velocidade alta para compensar o balanço do corpo.<br>Se o assunto estiver em movimento, por exemplo, uma criança andando de bicicleta, ele sairá desfocado se você não utilizar um anuario de exposição adequado. Portanto, utilizar um tripé ou<br>outros apoios, facilita o trabalho. Para usar velocidades mais altas, aumentando a chance de fotos nítidas, prefira um filme rápido,<br>como ISO 400 em vez de ISO 100, que lhe permitirá aumentar as variações possíveis de abertura e velocidade.<br>Note também que quanto maior for a lente, mais alta deverá ser

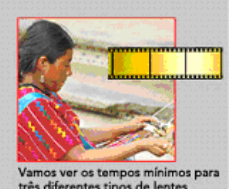

a velocidade do obturador para que as fotos saiam nítidas.

A regra simples é bater a foto a uma velocidade "pelo menos um ponto acima do valor da distância<br>focal". Por exemplo, com uma lente de 28 mm, bata a foto a 1/30; com uma lente de 50 mm, bata a<br>1/60; com uma teleobjetiva de voi, com una decorgena de 200 mm, das 1/250 cu mais: com las neca, será dincir lazer lotos com

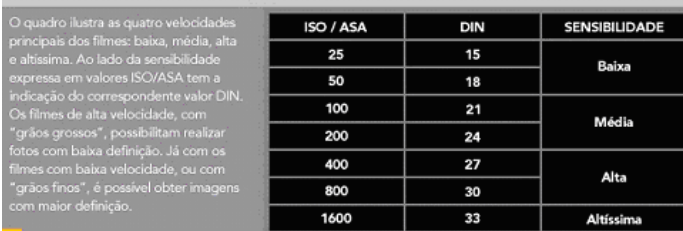

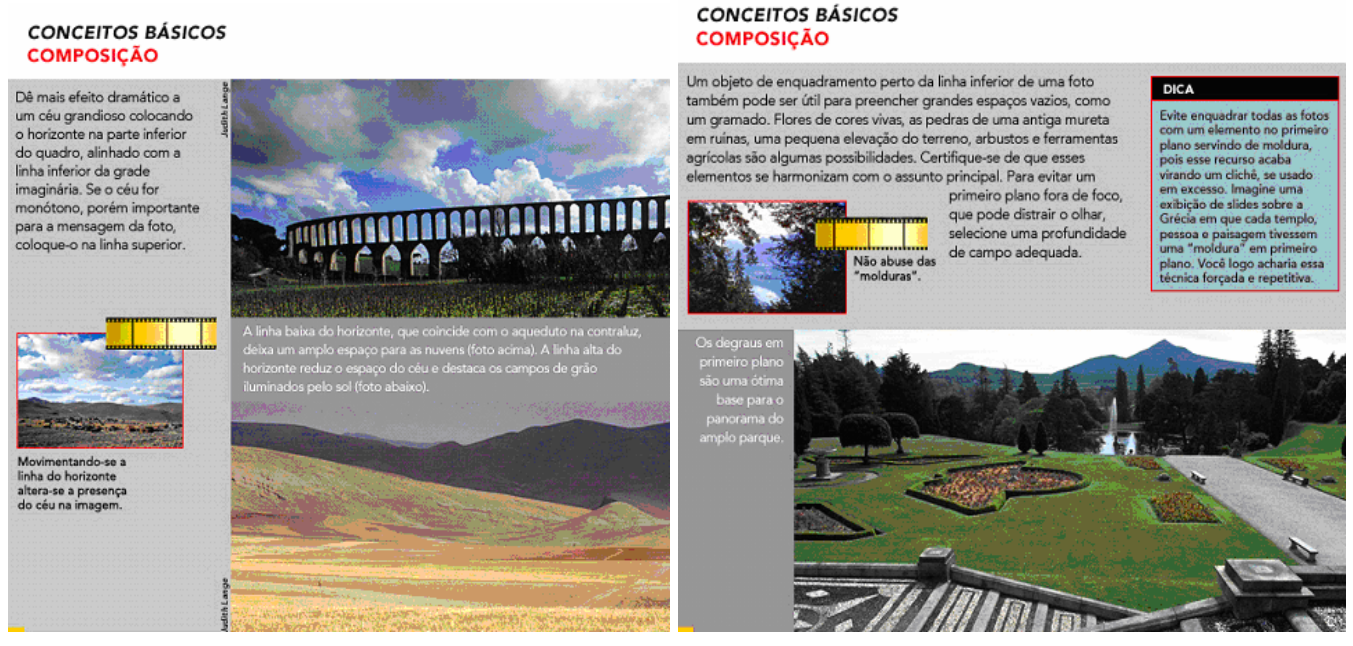

4 - Aproxime-se. Quando o assunto é uma pessoa, o que se quer mostrar é, oras, a pessoa. Não tenha medo de chegar perto. Se quiser, pode até cortar um pouco da parte de cima da cabeça. A esta distância é possível reparar em detalhes como sardas e cílios. O que não pode acontecer é aquele monte de nada na volta e um pequeno sujeito no meio.

5 - Tire fotos na altura dos olhos da pessoa. Para tirar foto de criança fique de joelhos, sente, atire-se no chão. Faça o necessário para ficar ao nível dela.

6 - Muitos assuntos exigem uma foto vertical. Se o foco tiver mais linhas verticais, como um farol ou uma escada, vire a câmera.

7 - Não há luz mais bonita que a luz natural do sol. Sempre que puder, aproveite-a. Posicione-se de forma a deixar a fonte de luz à suas costas, aproveitando assim a iluminação. É impressionante quanta diferença pode fazer um simples passo para o lado.

8 - A luz difusa de um dia nublado é excelente para realçar cores e suavisar contornos, sendo excelente para tirar retratos. É preciso de muito cuidado ao usar o flash. A luz dele, além de forte, tem uma cor diferente a do ambiente. Uma luz dura vai deixar rugas e imperfeições muito mais aparente. Já notou como sempre se fica feio em foto 3x4? Eis a resposta.

#### **CONCEITOS BÁSICOS COMPOSICÃO**

Ao fotografar paisagens ou outras cenas panorâmicas, tente achar um elemento do assunto que conduza o olhar do observador ao percorrer a imagem - seja da esquerda para a direita, seja de baixo para cima. Pode ser uma estrada que vai diminuindo em direção a uma montanha, placas de gelo na água conduzindo a uma geleira, a graciosa curva em S de um rio descendo pela montanha ou uma fileira de barcos de pesca em diferentes distâncias a partir de uma aldeia. Lembre-se das sugestões fornecidas a respeito de assuntos complementares e profundidade de campo, pois serão muito válidas também no caso de linhas-quia.

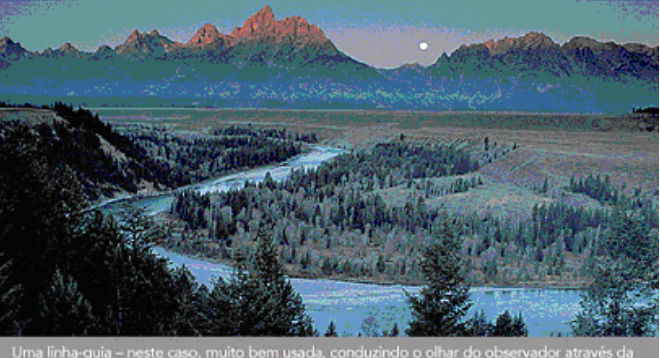

aso, muito bem usada, condu<br>freqüência porque não é fácil<br>o linha-guia, vale a pena expl<br>ografar, aproveitando o poter

#### **CONCEITOS BÁSICOS COMPOSICÃO**

Além do que já vimos, há outros conselhos que podem ajudar você a criar imagens bem equilibradas e interessantes.

lefinir ham o centro de interesse m Ala

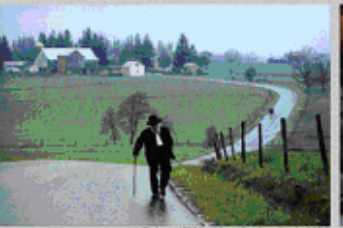

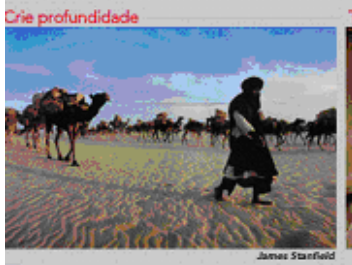

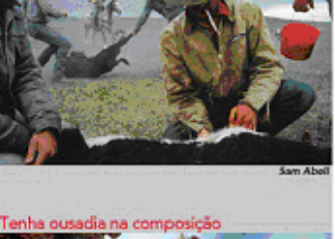

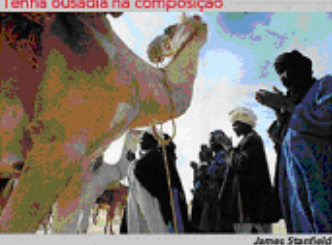

#### **ASSUNTOS PAISAGENS**

Fazer grandes fotos é, antes de tudo, um processo mental. Para comecar, pense na natureza do lugar, aquilo que chamou sua atenção e fez você sentir que valia a pena fotografá-lo. Depois disso, pense nas maneiras como irá<br>fotografá-lo: a escolha das lentes, a hora do dia, os elementos da composição, tudo o que irá destacar a imagem. Numa campina, por exemplo, você procuraria por uma vista de um horizonte plano, ininterrupto, com talvez apenas uma árvore, ou por uma casa de fazenda ao longe para sugerir vastidão e solidão.<br>Você pode fazer com que o céu ocupe dois terços do enquadramento. Num deserto, uma foto aberta, uma pequena e solitária planta numa duna representa melhor a essência do lugar Pense nos adjetivos que você usaria para descrever o lugar pa um amigo: uma vasta campina, deserto árido, uma floresta exuberante, uma montanha majestosa, e assim por diante

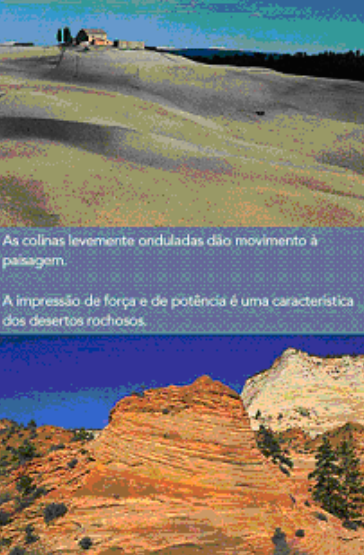

#### **ASSUNTOS PAISAGENS**

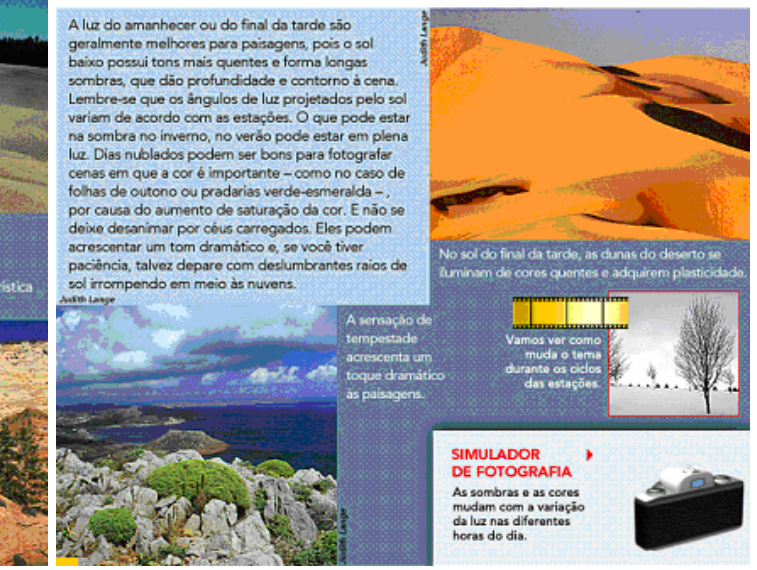

9 - Evite o formato JPEG enquanto estiver trabalhando as fotos, pois cada vez que salvá-las estará perdendo um pouco de detalhe, já que a compressão usada degrada a imagem. Prefira os formatos TIFF ou PSD durante a edição, pois são considerados "lossless", ou sem perda. Depois da edição, salve sua imagem como um arquivo JPEG e compressão média ou alta (mas nunca máxima, que não vale à pena). Este arquivo produz fotos com boa resolução com um tamanho relativamente pequeno e pouca perda, além de ser ideal para a Internet.

10 - Organize álbuns digitais. Algumas opções são os sites Álbum Digital (http://www.albumdigital.com.br), Yahoo! Fotos (http://br.photos.yahoo.com) e e-Fotos, além dos fotologs (crie uma conta em um serviço de blog ou em sites como Fotolog.net).

11 - Uma das primeiras coisas a se observar é a lente da câmera. Por ela é que começa a fotografia, por ela é que "entra" a imagem. Câmeras com boas lentes normalmente são mais caras, mas há câmeras razoáveis a preços acessíveis. Fique atento ao número que representa a abertura mínima e máxima da lente, responsável pela luminosidade. Esse número normalmente vem indicado com a letra f, bem próximo à lente da câmera, por exemplo, f = 6.1.Quanto menor for esse valor, mais luminosa é a lente, ou seja: a câmera poderá oferecer imagens mais nítidas e brilhantes, sendo boas também em ambientes com pouca luz.

#### Procure por elementos gráficos que você possa utilizar: um rio ou uma estrada sinuosa. uma sombra expressiva, o ângulo de um penhasco.

una son una expressiva, o angua de un permasco.<br>Utiliza-os para levar os olhos do espectador para dentro da foto. Movimente-se. Você<br>ficará surpreso ao ver como uma cena muda quando trocamos o ponto de vista. Não fique apenas na beira da estrada. Suba na colina mais próxima, escale um rochedo,<br>deite-se de barriga no chão. "Eu acabo ficando imundo quando faço fotos de paisagem, pois o melhor ângulo parece estar sempre no meio de um riacho ou na metade da<br>subida de um rochedo", conta o fotógrafo Robert Caputo.

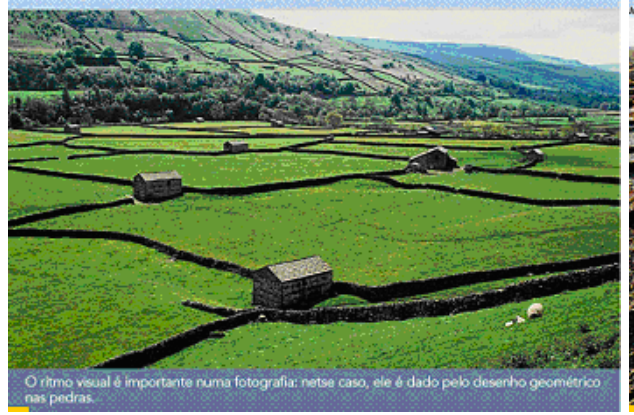

#### **ASSUNTOS PAISAGENS**

Para fotografar paisagens, as câmeras de grande formato são melhores, porque se pode obter delas uma de campo quase infinita. Também o tamanho do filme oferece detalhes extremamente minuciosos. Mas a experiência na revista National Geographic prova que boas imagens podem ser feitas<br>com câmeras 35 mm se você estiver disposto a pesquisar e tiver paciência para aguardar pela luz certa. Considere também a importância de utilizar filmes de granulação fina e boas cores.

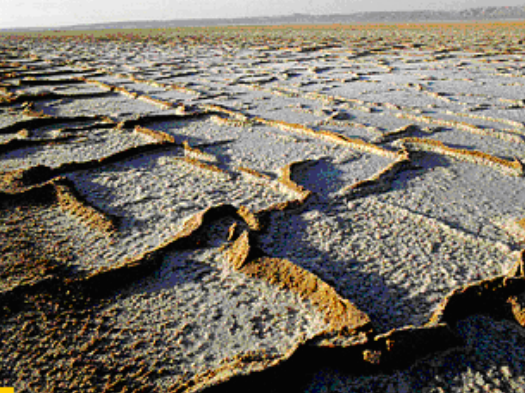

.<br>Nas fotos de paísager as vantagens ofer<br>pelas câmeras de<br>grande formato rados às 35 n

#### **ASSUNTOS PAISAGENS**

## Para mostrar o borrifo de água no final de uma cachoeira, use uma velocidade rápida de obturação, congelando-o em pleno ar. Se quiser mostrar o fluxo de água numa queda ou num rio, utilize uma velocidade lenta de obturação, por volta<br>de 1/8. Use um tripé e um disparador remoto ou o<br>dispositivo automático de tempo para evitar sacudir a câmera. Portanto, se houver pessoas na foto, é sempre<br>importante pedir a elas que fiquem imóveis por instantes

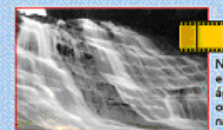

Nas fotos de cachoeira e rios, o movimento da<br>água pode ser o assunto<br>ou o elemento principal<br>nas composições.

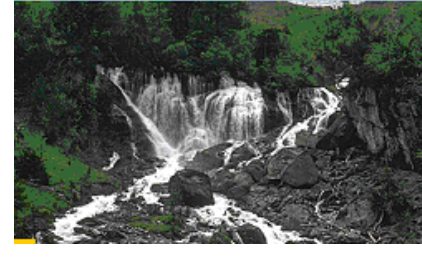

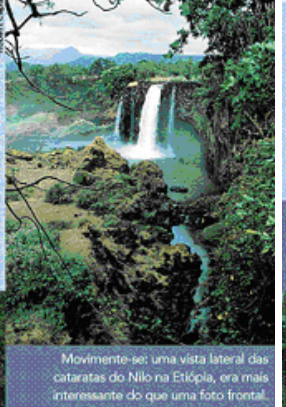

é fotografar cachoeiras

#### **ASSUNTOS PAISAGENS**

As florestas costumam ser um pouco escuras, portanto você provavelmente precisará de um filme de alta velocidade, a não se que esteja utilizando um tripé e não haja movimento na cena.<br>Procure por raios de luz penetrando a copa das árvores, e até mesmo pelo próprio sol espreitando através dos galhos. Cuidado com a medição de luz, já que tanto o sol como os raios de luz<br>levarão o fotômetro a uma subexposição. Procure por um centr de interesse - uma samambaia com uma luz expressiva, desenhos<br>dos troncos das árvores, uma trilha sinuosa e estreita ou o pontilha dos troncos das árvores, uma trilha sinuosa e est de cores numa flor, isso certamente enriquecerá a sua foto

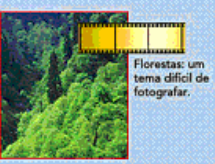

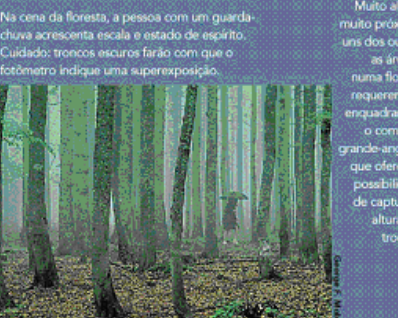

#### **CONCEITOS BÁSICOS MÁQUINAS FOTOGRÁFICAS**

Embora de tecnologia muito complexa, o sistema básico de "detecção de fase" destas<br>câmeras funciona da seguinte forma: parte da<br>luz que entra pela lente é dividida e dirigida iuz que enua pela ientre e civitata e uniquia<br>para um par de sensores. Um computador<br>compara as cluas imagens e, se elas diferem,<br>ativa o mecanismo de rotação da lente até que<br>duas imagens estejam "em fase", ou seja,<br>idênt que um feixe de luz próximo ao infravermelho é projetado sobre o assunto).<br>Uma câmera reflex, diferentemente das

Uma camera reflex, daterartemente das<br>compactas, permite mudar para foco manual<br>em situações críticas, tais como portraits ou<br>fotos da natureza em marzo. Ainda assim, você<br>pode aproveitar o sinal de confirmação que se<br>acen foco

E mesmo com o AF você ainda pode controlar precisamente o ponto de foco - por exemplo, uma pedra na margem de uma cena

panorâmica.<br>Coloque o ponto central do via or no assunto Concidente o ponto central do esta no esta concelho e ative a<br>"trava de foco" (focus lock), recurso padrão na<br>maioria da câmeras atuais, enquanto refaz o enquadramento.

enquesa amento:<br>Rapidamente, essa simples técnica acabará se<br>tornando um gesto automático para você. gesto automatico.

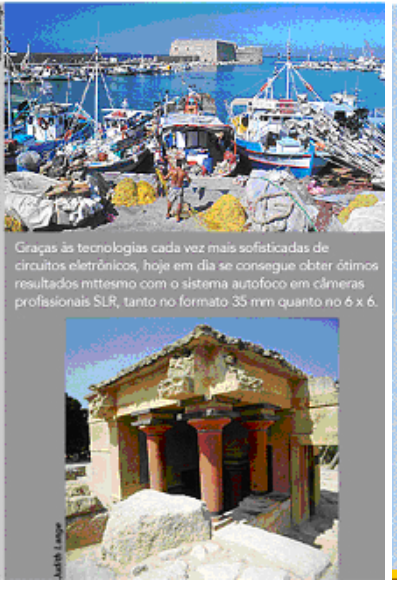

#### **ASSUNTOS MOVIMENTO - CONGELANDO E USANDO**

Um jogador de beisebol congelado em pleno ar ao mergulhar atrás de uma bola, um<br>carro de corrida passando em velocidade por uma tribuna de honra desfocada - as fotos de<br>ação são umas das mais excitantes e dinâmicas de fazer Mas fotografar ação pode exigir<br>mais atenção e habilidade. A primeira coisa é como você<br>quer representar a ação. Talvez<br>queira congelá-la para que cada detalhe fique nitido, e o<br>movimento seja sugerido por outros elementos da foto. O jogador com a bola em pleno ar está obviamente em movimento. esta opviamente em moviment<br>pois ele e a bola não poderiam<br>estar ali posando. Mas para outras fotos você pode querer o fundo sem nitídez, para transmitir<br>a idéia de velocidade. Congelando o carro de corrida<br>com uma velocidade alta, a foto não ficará diferente de uma feita

com o carro parado na pista.<br>Pense no tipo de efeito que você deseja, então utilize um dos<br>métodos descritos abaixo para consegui-lo.

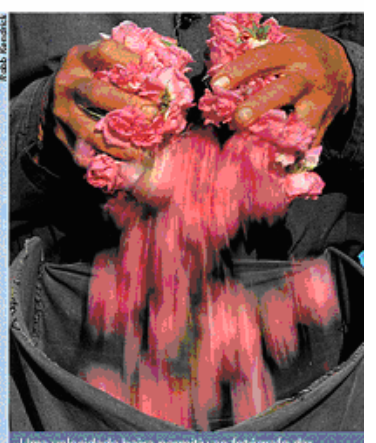

a velocidade baixa permitiu ao fotógrafo dar<br>vímento às pétalas de rosa sendo despejadas no<br>o. As mãos do trabalhador estavam firmes e<br>vecem paradas. Uma velocidade mais baixa (longa<br>cor (abertura). Experimente diferentes

#### **ASSUNTOS MOVIMENTO - CONGELANDO E USANDO**

O mais importante para congelar a ação é uma velocidade alta, embora ela dependa do tema e do ângulo em relação a ele. Uma pessoa correndo não requer uma velocidade tão rápida quanto um carro muito veloz; e o mesmo carro não precisa de uma velocidade tão alta se estiver vindo em sua direção (ou se distanciando) quanto a requerida quando você está em ângulo reto ao seu percurso. A escolha das lentes também importa. O tema se moverá menos no enquadramento de uma grande-angular do que no de uma teleobjetiva, portanto você pode usar uma velocidade menor.

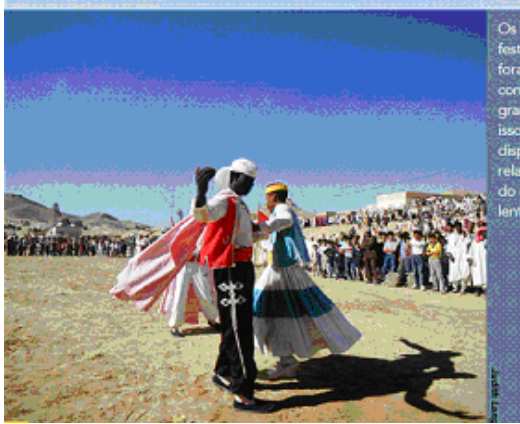

Os bailarinos do<br>festival berbere<br>foram fotografado:<br>com uma grande-angular: por<br>isso a velocidade do<br>disparo é<br>relativamente menor<br>do que a de uma<br>lente teleobjetiva.

#### **ASSUNTOS MOVIMENTO - CONGELANDO E USANDO**

A idéia do panning é movimentar a câmera acompanhando o movimento do tema para que a imagem resultante capte um tema nitido contra um fundo sem nitidez. É mais fácil de ser feito em situações de pouca luz. A velocidade de exposição e a velocidade do panning dependem tanto da velocidade usada quanto da distância do assunto. A velocidade entre 1/4 e 1/30 de segundo é um bom campo para o panning. Primeiro encontre o local, um ponto por onde você sabe que seu tema passará e que tenha o fundo que deseja. Ajuste a velocidade e a abertura para a exposição correta. Enquadre a imagem, focando em algo próximo de onde seu tema estará. Então, gire apenas o corpo,

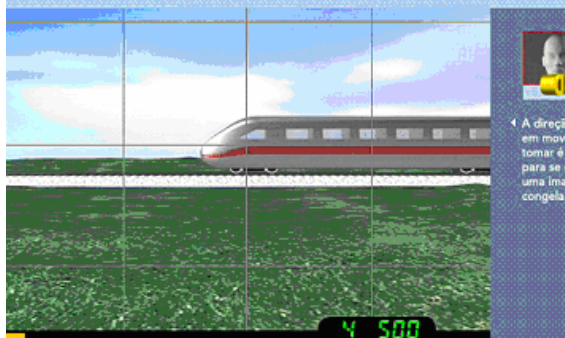

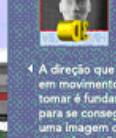

#### **ASSUNTOS MOVIMENTO – CONGELANDO E USANDO**

Você pode usar o movimento para criar fotos dinâmicas, fazendo um panning (ou varredura) com o seu tema ou deixando-o tremido. No primeiro caso, você procura deixar o tema (ou boa parte dele) nítido e o fundo tremido. No segundo, deixa que o movimento do tema crie o efeito "tremido" com a câmera parada

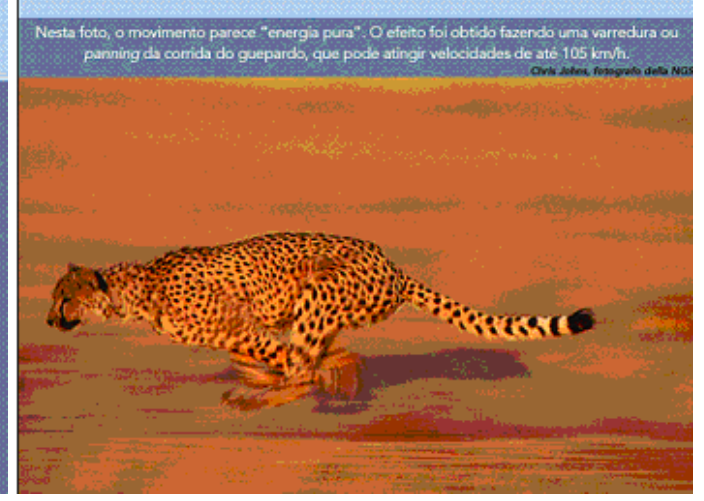

#### **ASSUNTOS MOVIMENTO – CONGELANDO E USANDO**

O próprio movimento é o tema nas fotos tremidas. O objeto que você U proprio movimento e o tema nas fotos tremidas. O objeto que você<br>fotografa torma-se un borrão impressionista que por vezes fica irreconhecivel.<br>As fotos tremidas são conseguidas com velocidades baixas – o quanto<br>depende

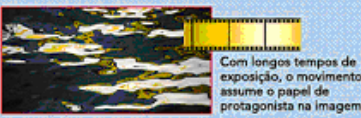

Com longos tempos de<br>exposição, o moviment vimento **DICA** Você pode sacudir a<br>câmera de propósito e aumentar o efeito<br>"tremido". Mas, como nunca se sabe exatamente o que vai<br>sair, faça várias fotos.

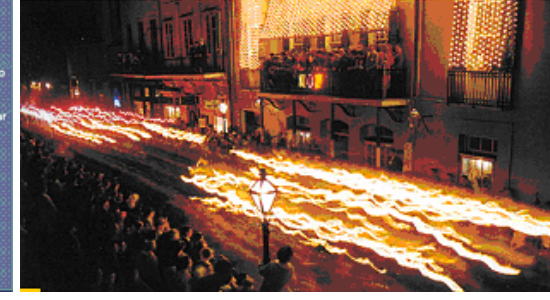

# impo de<br>ição de vário:<br>idos pode formar um de<br>tochas em um

#### **ASSUNTOS MOVIMENTO – CONGELANDO E USANDO**

Você pode criar fotos dinâmicas combinando o panning ou o efeito "tremido" com um flash. Nesse caso, estará<br>seguindo o terna ou segurando a câmera parada, usando sugar una velocidade baixa para criar movimento e congelando<br>o tema com um flash. Geralmente isso funciona melhor<br>em situações de pouca luz, com velocidade de 1/15 ou mais baixa, dependendo de quão tremido você deseja<br>Meça a luz da cena como faria normalmente. Ajuste a

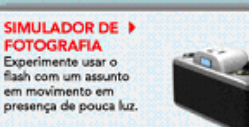

## **COMPUTADORES E EOTOGRAFIA** Fala-se muito sobre câmeras

**CONCEITOS BÁSICOS** 

digitais que usam cartão de memória, mas muitos fotógrafos amadores e profissionais ainda preferem o filme. Isso porque o filme continua sendo o meio mais eficaz de registrar imagens ben delineadas com uma vibrant saturação de cor. Nesta seção, analisaremos os conceitos básicos de várias formas de tecnologia, embora grande<br>parte da informação aquí contida seja útil tanto para aparelhos digitais como tradicionais. Comece com slide, negativo ou cópia de alta resolução e digitalize-os para o computador, onde eles se<br>tornam arquivos digitais. Então é possível visualizá-los no monitor, manipulá-los, enviá-los a amigos ou compradores por e-mail, colocá-los em um site ou fazer uma nova cópia.

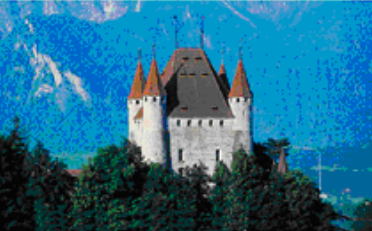

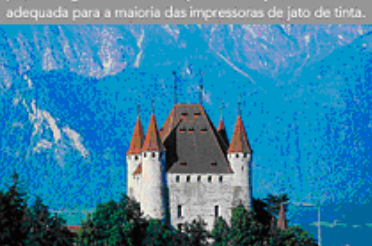

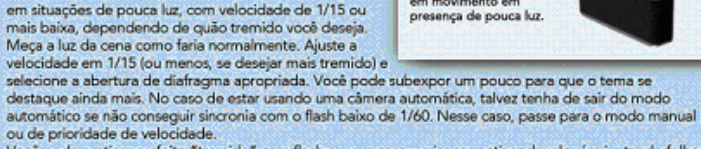

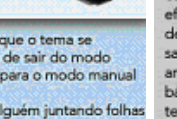

ou de providade de volcedade.<br>Você pode praticar o efeito "tremido" com flash em sua casa – crianças patinando, alguém juntando folhas com um ancinho no fim do día, qualquer coisa que tenha movimento. Experimente velocidades baixas, segundo ou até mais longas

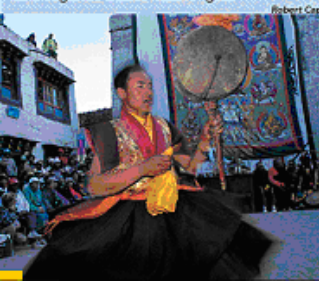

#### **CONCEITOS BÁSICOS EQUIPAMENTO E MANUTENCÃO**

EQUIPAIWENTO E MANUTENTO, ENCAPA<br>A água é um perigo para câmeras eletrônicas e<br>moreânicas, assim como para a fentes. Mantenha os<br>rolos de filme dentro de seu cilímdro plástico.<br>Conserve cada item de equipamento no seu próp

formar condensação apenas no exterior do saco.<br>Espere até que o equipamento atinja a temperatura te antes de usá-lo. **DICA** 

Raramente têm conserto câmeras e flashes que tenham<br>sido submersos em água, mesmo por um instante.<br>Acrescente uma cláusula de risco total à sua apólice de<br>seguro residencial, detalhando o equipamento fotográfico item por item.

#### **CONCEITOS BÁSICOS** LENTES

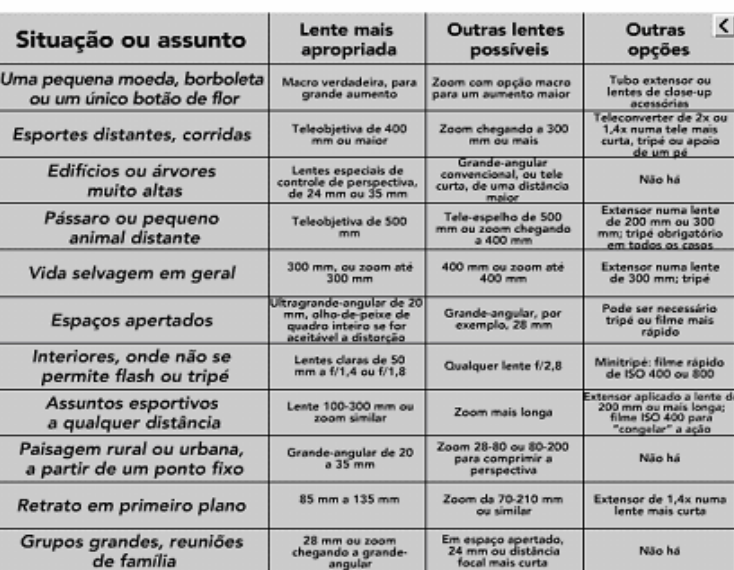

corról componentes metálicos da cálente.<br>Se você vai trabalhar próxim<br>ar, embrulhe a cámera e a lente nun<br>insparente e manípule os controles a<br>, cortando apenas um orífício para c

rtando ape<br>tal da lente

 $\overline{ab}$ do plás

### **CONCEITOS BÁSICOS LENTES**

.<br>A perspectiva depende da distância da câmera até o assunto. Tire uma foto com uma<br>lente de 300 mm e outra com uma 20 mm, ambas exatamente da mesma distância. Em

iente de souvimie e ours commune souvent, ambasses examente de mesma dissentiat. Em seguida amplie a área central da foto obtida com a grande-angular.<br>Você verá que a perspectiva é idêntica em ambas as imagens. Entretanto, muito maior do que a olho nu, enquanto os objetivos mais distantes parecem estar ainda mais longinquos.<br>Quando inclinamos a câmera para cima para poder enquadrar um edificio inteiro, a

Quando incinuarios a camera para cima para poder enquacirar um edinto che parte sinferior da estrutura fica muito mais perto da lente do que a parte superior. Isso para causa uma aparente distorção da perspectiva. Uma part deseja

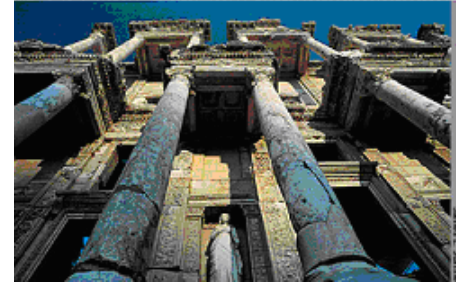

#### **CONCEITOS BÁSICOS LENTES**

Qualquer lente com distância focal inferior a 50 mm p Considerada grande-angular. Dentro dessa definição tão ampla, enconsiderada grande-angular. Dentro dessa definição tão ampla, encontramos desde 35 mm até 6 mm, incluindo lentes olho-de-<br>peixe (fish-eye), que cobrem um ángu elas enquadram uma parcela maior da cena. elas enquadram uma parcela maior da cena.<br>Uma lente grande-angular pode ser útil se você não tem como<br>recuar o suficiente para incluir no quadro todo o assunto que<br>deseja fotografar usando uma lente mais longa. Mas ela<br>tam

ravina silvestre, com um tapete de flores recuando até o<br>horizonte, cria uma imagem atraente. Nas revistas, vemos<br>horizonte, cria uma imagem atraente. Nas revistas, vemos<br>muitas imagems obtidas com grande-angular contendo assim complexas, com várias camadas de atividade e<br>informação num só quadro, só são possíveis graças às grande angulares

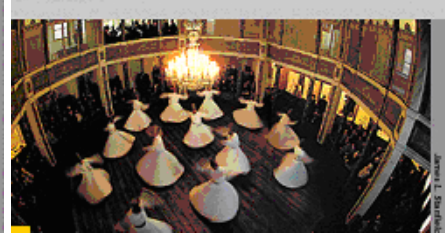

A lente esférica e a lente anesférica

**CONCEITOS BÁSICOS** LENTES

No formato de 35 mm, a lente de 50 mm (ou 55), mm chamada normal. Ela cobre um ângulo de cerca de 45° - aproximadamente o mesmo que o do olho humano. Exceto em closes muito aproximados, essa lente produz imagens com um aspecto ou perspectiva que parece bem natural, sem distorções.

Antes que as lentes zoom se tornassem populares, a maioria das câmeras reflex vinha com uma lente de 50 mm. Ela tem preço razoável, é leve, útil em situações de pouca luz e produz excelente qualidade de imagem.

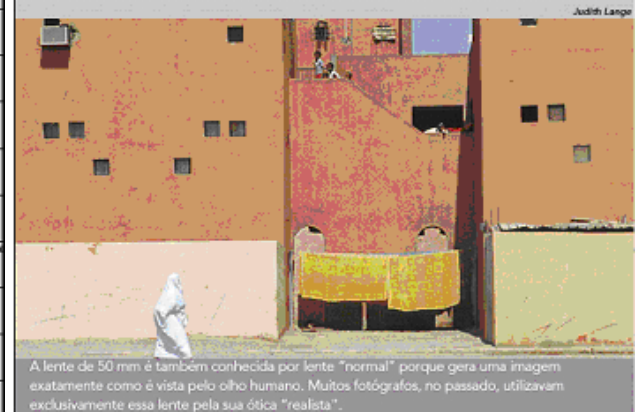

**MULADOR** DE FOTOGRAFIA Georg 135 **DOG FOTOGRAFAR** 

OS. LENTES

1. FUNÇÕES DA LENTE

#### **CONCEITOS BÁSICOS LENTES**

A perspectiva aumentada ou exagerada cria uma ilusão de ótica que distorce o tamanho relativo dos objetos e faz com<br>que eles pareçam estar muito distantes uns dos outros. Os objetos bem próximos à lente parecem grandes ou exagerados, dominando a cena. E tudo o que está a uma distância maior é "empurrado para trás", ou aparece muito menor do que os nossos olhos věem.

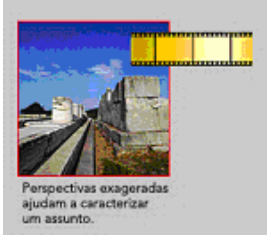

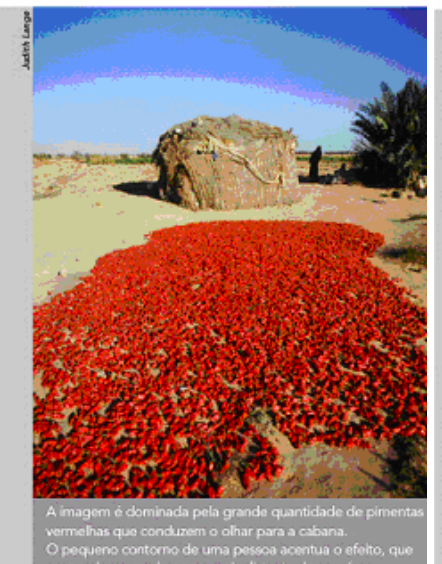

#### **CONCEITOS BÁSICOS** LENTES

Uma cena inteira pode aparecer razoavelmente em foco, desde o<br>primeiro plano até o fundo. Com uma lente de 24 mm, por exemplo, um cruzador de querra. inteiro, desde a proa até a popa, pode parecer razoavelmente nitido, embora muito mais longo do que é na verdade (Naturalmente, quanto menor a ertura, maior a profundidade de campo)

Para maximizar a profundida<br>de campo faça foco num poi<br>um terço de distância do qu<br>e com abertura pequena. Se raperua pequena, se sua<br>ra dispõe de previsão de<br>radidade de campo, teste o<br>rom várias aberturas. efeito com<br>Mude para a as m ores iente para que sua vista se<br>me com o visor mais escuro

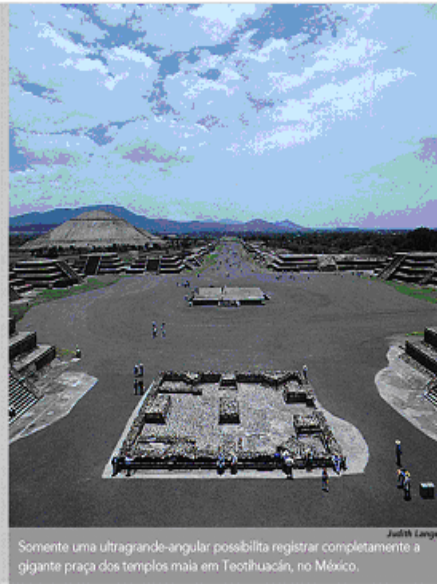

#### **CONCEITOS BÁSICOS LENTES**

Em geral são chamadas ti ivas as lentes com distância focal maior do que cerca de 60 mm (podem chegar até 2000 mm). Lentes longas resolvem muitos problemas. São úteis quando você deseja preencher todo o quadro com imagens de objetos distantes. Como regra geral, quanto maior for a distância focal, mais evidentes características se tornam, como a distância focal, o efeito de

## aproximação, a perspectiva e a pouca

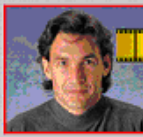

Uma teleob curta é ideal par

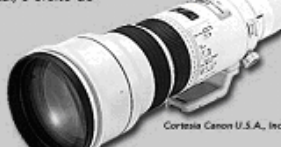

#### **CONCEITOS BÁSICOS LENTES**

bie.

Esta característica das algebres premite que a faixe de chefojetivas premite que a faixe de profundidade de campo que a está em foco seja bem estreita, de proposa e ponto focado algebres figue realmente em grandes algebres Esta característica das funcionar se o assunto estiver muito próximo do fundo, pois<br>nesse caso ambos ficarão<br>razoavelmente em foco.

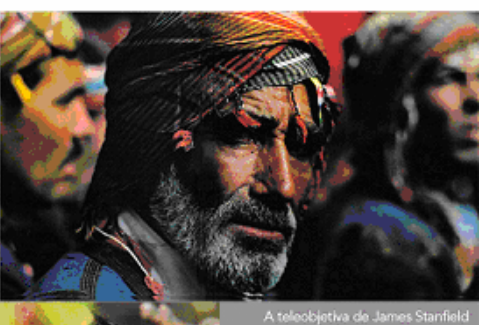

# **ARQUITETURA**

Nada capta o caráter de uma cidade ou metrópole como seus edificios. Não importa se você está fazendo uma viagem jornalistica ou em férias visitando uma cidade distante o que vale é conseguir fotos que evoquem o espírito do lugar. Procure fazer fotos dos edificios - sua casa ou um monumento famoso - do mesmo

modo que faria com paisagens. O que atrai você? O que faz com que queria fotografá-lo? Cada edifício tem sua personalidade própria. Para alguns pode ser uma sensação de calor, aconchego ou conforto.

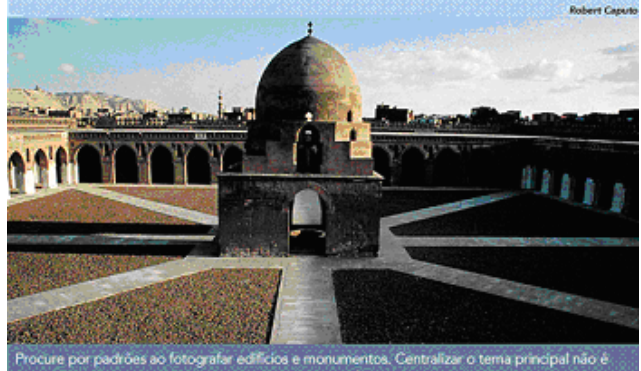

Procure por padrões ao fotografar edifícios e monumentos. Centralizar o tema principal não é<br>aconselhável, mas em alguns casos pode aprimorar a foto. A simetria criada pelos arcos e<br>passeios irradiantes da mesquita Ahmad I

#### **CONCEITOS BÁSICOS LENTES**

As lentes zoom tendem a ser mais pesadas e maiores do que as lentes com distância<br>focal fixa e, embora não sejam ideais para todas as situações, são muito utilizadas por causa do sistema reflex 35 mm. Por outro lado, uma única lente zoom, como a 28-200 mm, substitui diversas outras.

As lentes zoom ganharam má reputação porque os primeiros modelos não estavam à<br>altura das expectativas. Atualmente, porém, os avanços tecnológicos melhoraram seu desempenho ótico - algumas igualam em qualidade ótica as melhores lentes de distância focal fixa. Na verdade, as lentes mais usadas pelos profissionais (fora do estúdio) são zoom, geralmente os modelos 20-35 mm, 35-70 mm e 80-200 mm a f/2.8. As zoom<br>oferecem grande liberdade de composição, além da possibilidade de enquadramento exato – e, quando não, o fotógrafo pode mudar facilmente de posição. Em vez de<br>perder boas oportunidades, enquanto outros estão trocando de lentes você pode capturar um momento fugaz, variar a perspectiva aparente ou concentrar-se na composição, enquanto a luz muda rapidamente.

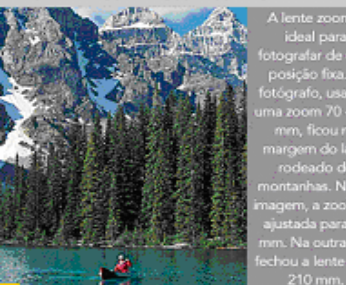

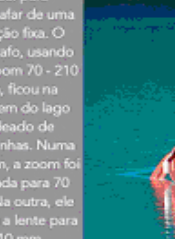

# **ASSUNTOS**

8

#### **ASSUNTOS AROUITETURA**

Para outros la rispida solidaz ou uma reluzente fachada de vidro. Descubra quais os atributos que você deseja ressaltar e então procure ângulo e luz favoráveis. Faca uso de todos os elementos que a situação tem a oferecer. Pedestres ajudam a dar escala aos edifícios, além de acrescentar movimento e noção de espaço. Se uma passagem curvilinea leva a uma antiga casa de estilo vitoriano, utilize-a como um elemento de fundo para direcionar a vista para a casa. Se uma estátua estiver rodeada por lindas flores, utilize-as no fundo para acrescentar contraste e cor.

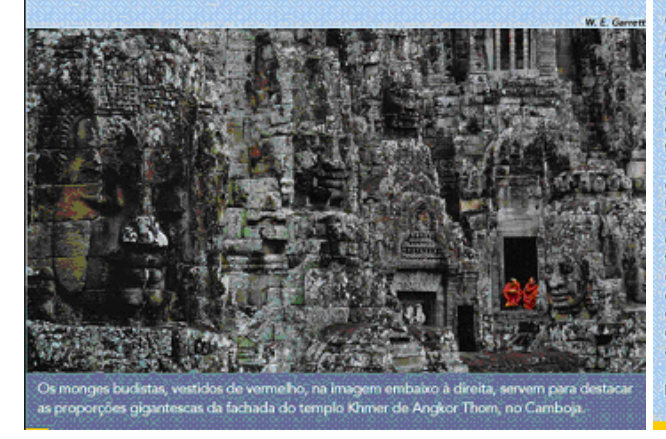

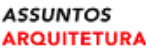

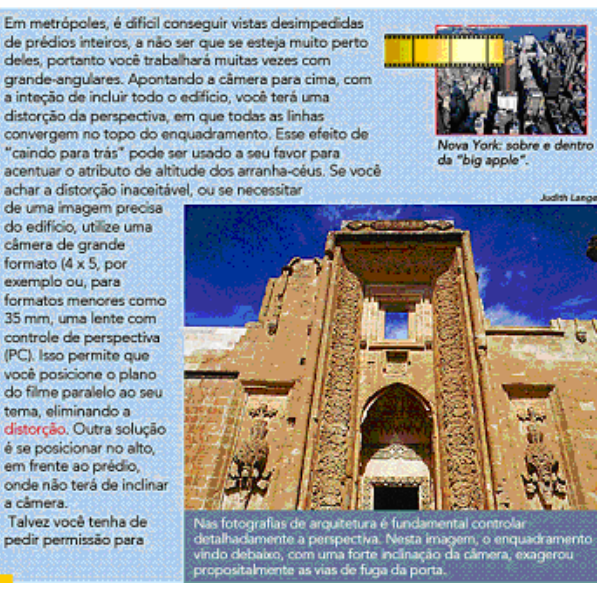

12 - Bem vindo(a) ao mundo dos "megapixels", unidade abreviada como MP. Você certamente já ouviu falar nisso. Quanto maior, melhor, mas tem lá seus limites. Se você não pretende ampliar muito determinadas seções das imagens, uma câmera boa de uns 3 MP pode lhe satisfazer. Câmeras que oferecem mais megapixels capturam mais detalhes das imagens, por área quadrada; são ótimas para tirar fotos grandes (para impressão em alta resolução), além de pegarem mais detalhes da imagem (pessoas na janela de um prédio, por exemplo, ao aproximar - ampliar - a imagem). O resultado é uma imagem maior, em largura e altura, e em área, consegüentemente. Celulares populares com câmera normalmente têm câmera VGA, fornecendo a resolução máxima de 640x480 pixels (ou 0,3 MP). A imagem é pequena e captura poucos detalhes do ambiente; se você tentar ampliá-la ou imprimi-la num tamanho razoável, como 10x15cm, por exemplo, sentirá que a imagem ficou ruim. Uma câmera com uns 3 MP gera imagens boas normalmente para ampliação até uma folha A4 mais ou menos, mas ainda assim depende de o objeto desejado estar ocupando a maior área possível. Sem contar que, em algumas situações, o valor real de megapixels pode ser considerado mais baixo, dependendo da luminosidade, ajustes e do ambiente em si. Com mais megapixels, você pode tirar fotos mais à vontade, sem se preocupar tanto com o zoom ou de se aproximar do objeto. Mesmo que ele fique no centro da foto, distante, você poderá recortálo e ainda assim obter uma imagem com qualidade num tamanho agradável.

13 - O ISO é uma grandeza muito importante também para a qualidade da foto. Ele determina a quantidade de luz necessária para tirar a foto, influenciando diretamente na luminosidade da imagem (mais clara ou mais escura), afetando diretamente a qualidade - e sim, como talvez você tenha pensado (pelo nome), os valores são padronizados pela ISO, International Organization for Standardization. Quando aplicado incorretamente, tende a gerar fotos com "chuviscados" ou muito brancas, por exemplo, misturando o horizonte com o céu. Quanto maior o ISO, mais sensível será a iluminação, precisando de menos luz para realizar a imagem, permitindo tirar melhores fotos no escuro, e à noite (também combinado com o ajuste de E.V.). O ISO pode ser configurado manualmente em câmeras mais profissionais, e nas amadoras e de uso geral normalmente ele é definido pela câmera automaticamente. Algumas estabelecem alguns valores para escolha, como 100, 200, 400 ou 800, por exemplo. Em ambientes com muita luz, use o menor ISO possível - isso inclui dias ensolarados. Caso contrário, as cores claras ficarão muito, mas muito claras, estragando a foto.

#### **ASSUNTOS**

#### OS FOTÓGRAFOS CONTAM SUAS EXPERIÊNCIAS

#### **Dicas de Stanfield**

· Como ponto de partida numa nova cidade, cheque os melhores cartões-postais e turismo com muitas fotos. Observe os locais<br>quando a luz não for boa e tome nota para voltar logo pela manhã ou ao anoitecer. Encontre um novo ponto favorável, não o mesmo que os outros usam.

· A luz é a ferramenta mais poderosa do fotógrafo; tire oveito do amanhecer, do pór-do-sol e de condições severas de tempo. Se estiver viajando com um grupo,<br>retorne aos melhores locais por si próprio, num táxi.

Esqueça o café da manhã e chegue tarde para o jantar. Coisas lindas acontecem ao amanhecer: luz quente ou cerração, neve, chuva ou geada

· Para dar uma cor local às fotografias de pessoas, visite um mercado. Se você espera<br>encontrar pessoas em trajes típicos, será no mercado. bem no início da manhã.

· Em ambientes fechados, rebata o flash em alguma coisa em vez de utilizá-lo de modo direto e duro. Incremente a luz ambiente, mas não a destrua. Utilize uma gelatina âmbar sobre a cabeca do flash para balancear a temperatura de sua cor com a das lâmpadas. ando há luz de janela, utilize flash de preenchimento para ampliá-la, congelar a ação ou moderar o contraste.

· Os melhores fotógrafos são aqueles que trabalham muito. Faça pesquisas, faça ntas, fique na rua até tarde. E. com um olho rápido e uma mente curiosa, procure por momentos espontâneos.

#### **ASSUNTOS ARQUITETURA**

entrar na casa, no escritório ou no apartamento de alguém, mas geralmente há janelas no poco de escadas. E, é claro, tem também o telhado. Você precisará de um tripé para a teleobjetiva e para exposições longas no amanhecer e no anoitecer. Tente fazer uma foto de rua movimentada com uma velocidade baixa de obturação, como 1/15. Os pedestres e os carros parecerão borrões movendo-se num desfiladeiro de prédios. Ao anoitecer, com uma velocidade de obturação ainda menor, as luzes dos carros parecerão riachos vermelho-brancos.

A única maneira para seguir enquadrar<br>inteiramente o<br>sto marítimo" da<br>Villa Adriana em noma e<br>tografando-o do alto, com uma<br>le angular, pois ouco espaço no<br>ambiente

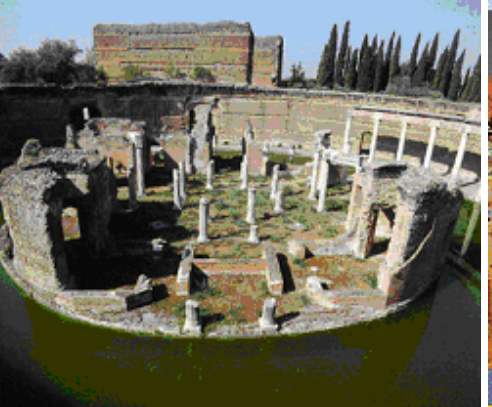

#### **ASSUNTOS ARQUITETURA**

Você precisará de um tripé para uma exposição longa, e de um cabo de dispara ou do<br>disparador automático (timer) da câmera, para evitar que trema. A medição da luz pode Unperiodor ducentado (unidar) os carriera, para evitar que trema. A medição da luz pode<br>ser bem capicosa, especialmente quando o céu está escurecendo. É bom você ajustar<br>manualmente o fotômetro da câmera para dar um pouco uma velocidade de alguns segundos ou mais, consulte a tabela de reciprocidade na<br>seção de fotografia noturna para determinar a compensação necessária para o filme que estiver usando th Lang

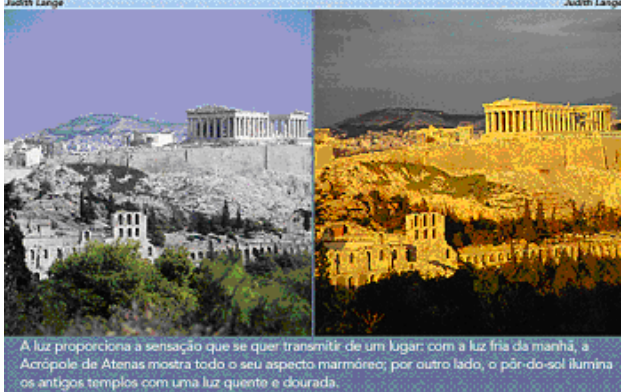

#### **ASSUNTOS AROUITETURA**

#### bandeiras que se destacam a seus

pés. Experimente visitar monumentos<br>em diversos períodos do dia para ł ver como a variação do ângulo do<br>sol os afeta. Muitos monumentos<br>ficam iluminados à noite, e você<br>pode utilizar essas luzes para obter fotos de grande impacto logo ao anoitecer. Assim como nas paisagens, você precisară de<br>um tripé para uma longa<br>exposição, tomando cuidado com a medição de luz. Faça várias fotos (bracketing) para garantir uma bem exposta

Pense no estado de espírito que<br>você deseja que sua foto trans-<br>mita. A tumba de Hatshepsut, em<br>tuxo, no Egito, parece muito mais<br>túneote à notte, quando trilha sob<br>um céu vermelho, do que em<br>plena luz do día.

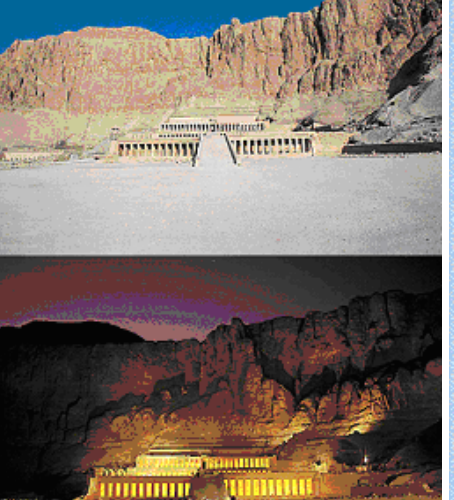

#### **ASSUNTOS ARQUITETURA**

Fotos de horizontes (ou skyline) são uma das melhores maneiras de transmitir o espírito de uma cidade ou metrópole. Vasculhe antes. Encontre um local com uma vista ininterrupta - geralmente cartões-postais ou folhetos de turismo nos dão pistas. Depois observe qual período do dia proporcionará a melhor luz. Não se limite à iluminação frontal. Procure por ângulos em que o sol nascente ou poente esteja brilhando num vão entre edifícios. Olhe o horizonte através de várias lentes e escolha aquela que isole apenas os elementos que você deseja.<br>Algumas das melhores fotos de horizonte são feitas logo antes ou logo depois do

pôr-do-sol, quando os prédios iluminados ficam em silhueta contra o céu colorido.

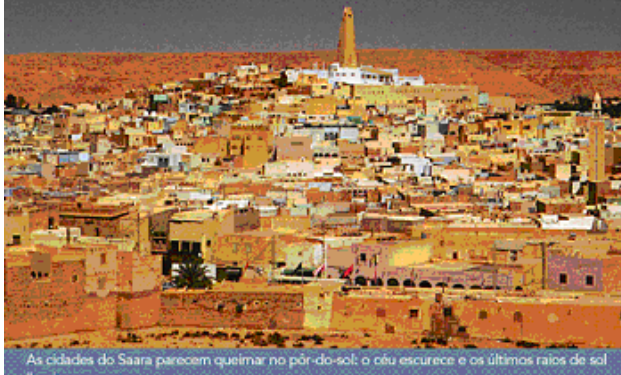

iluminam as casas.

#### **ASSUNTOS ARQUITETURA**

Ao fotografar um monumento, pense sobre o que ele representa e quais são seus elementos arquitetônicos, então procure meios de refletir isso na imagem. O Lincoln Memorial, em Washington D.C., por exemplo, é um verdadeiro cubo sólido, enquanto o monumento de Jefferson, redondo e com teto em forma de cúpula, tem uma forma mais suave. Você pode fotografar o Lincoln Memorial de frente,

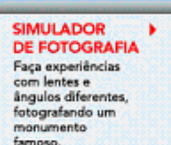

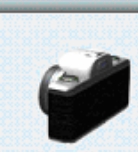

**Ith Lang** 

mostrando-o empoleirado no topo de sua grande escadaria, para salientar sua inequívoca solidez. Ao invés disso, o segundo monumento requer um enquadramento lateral, com as flores da cerejeira em<br>primeiro plano. Fotografar uma estátua de campo de batalha numa manhã enevoada ressaltará a austeridade do local. O monumento de Washington parecerá menos rígido sob um céu azul, com as

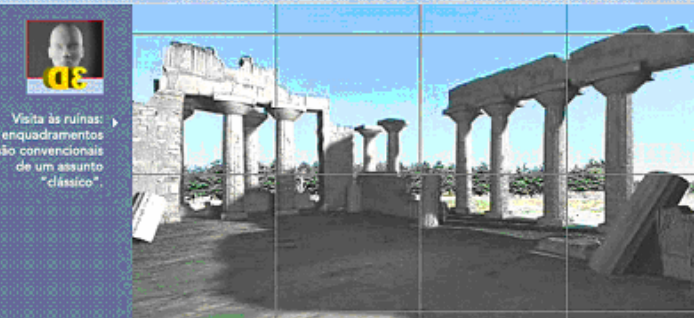

#### **ASSUNTOS FOTOGRAFIA EM CLOSE-UP**

Um mundo novo aquarda o fotógrafo que quer apreciar as pequenas coisas do universo flores, as nervuras de uma folha, insetos coloridos, o desenho formado por pequenos objetos sobre a mesa. Estas fotos revelam uma parte do nosso meio ambiente na qual poucas pessoas prestam atenção, e geralmente ficam maravilhadas ao verem. A fotografia em close-up requer tempo e atenção. Não espere poder realizá-la rapidamente. Visto que muitos dos temas são móveis, você poderá prepara tudo e esperar pela luz ideal ou<br>criá-la. Para insetos e outras coisas que se movem, você tem de ser rápido. Existem basicamente três opções quando se trata de close-up: ntes macro; extensores ou foles: e lentes close-up, que são rosqueadas como um filtro na frente de uma lente.

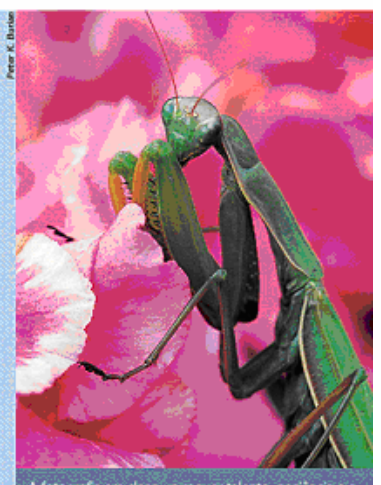

.<br>grafia em close-up requer talento, paciência e o<br>mento certo. Este louve a cleus foi fotografado<br>na lente macro, tripé, cabo de disparo (para<br>remer a câmera) e um refletor (para preencher

#### **ASSUNTOS FOTOGRAFIA EM CLOSE-UP**

É a opção mais barata para obter fotos close-up de qualidade. São aparatos de ampliação rosqueados na frente da lente como um filtro. Podem ser usados em combinação para incrementar a ampliação, mas lembre-se de que quanto mais vidro a luz tiver de atravessar, menos nitida será a imagem. Procure fotografar com abertura f/8 ou menor ao usar lentes de aumento, para deixar a imagem com o máximo de nitidez. Um filtro de campo dividido, que é metade de aumento e metade normal, é útil quando se quer fazer um close-up no primeiro plano juntamente com um fundo normal

**DICA** O tamanho da imagem varia conforme<br>você foca. Cuide para manter a<br>composição desejada. Foque movendo a<br>câmera para frente e para trás em vez de<br>ajustar a lente.

#### **ASSUNTOS EOTOGRAFIA EM CLOSEJIP**

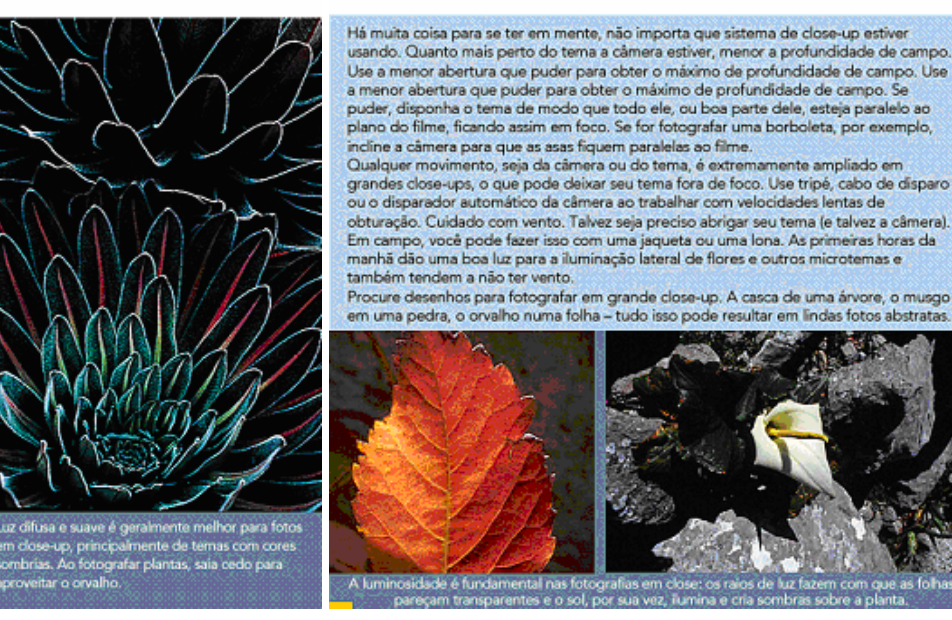

14 - Para dias nublados, ou locais internos com uma iluminação não muito boa, o ISO 200 ou 400 pode ser melhor. Em fotos noturnas, com muito pouca iluminação, use um valor maior para o ISO, e não se esqueça de tomar cuidado em manter a câmera fixa, sem tremores. Tirar fotos de objetos em movimento à noite é uma tarefa árdua, e boa parte das câmeras populares não conseguem fazer isso nem com reza brava. Se você precisar de algo assim, deverá procurar uma câmera mais profissional, com melhores estabilizadores de imagens e possibilidade de uso de um valor ISO mais alto. Isso é fácil de se perceber em baladas, festas em geral ou para fotos de automóveis em movimento à noite. Algumas vezes as fotos saem boas, por algumas características especiais em conjunto (luzes, iluminação do objeto a ser fotografado, etc) ou por "sorte" mesmo. Em fotos noturnas, é essencial ficar atento à exposição, ao valor do ISO aplicado. Algumas máquinas têm um modo de fotos noturnas, quase sempre esse modo ajuda bastante - deixando tanto objetos próximos como distantes, registrados com poucos erros. O pior em fotos noturnas é a tremedeira natural do ser humano - e com o ISO mais alto, o tempo de exposição é maior, transformando os objetos em movimento num feixe de luz (seja movimento próprio como no caso de automóveis, pessoas, etc, ou movimentos devido as tremedeiras do fotógrafo), como mostrei na imagem mais acima - a da praia. Uma dica é respirar fundo, segurar a respiração e bater a foto - você fica mais estável. Não se esqueça de usar tripé também (algumas câmeras acompanham um tripé pequenininho, dá para apoiar em alguma superfície plana estável).

### **ASSUNTOS FOTOGRAFIA EM CLOSE-UP**

As macro destacam-se como as mais fáceis e rápidas de usar dentre as três opções, mas custam mais caro. São basicamente lentes normais que permitem que você afaste bastante o elemento frontal do filme. Projetadas para close-ups, dão melhor qualidade de imagem e transmitem mais luz do que as outras opções. Você pode usar o fotômetro normalmente. As lentes focais mais populares são de 55 mm e a 105 mm, embora algumas lentes zoom modernas possam também focar close-ups.

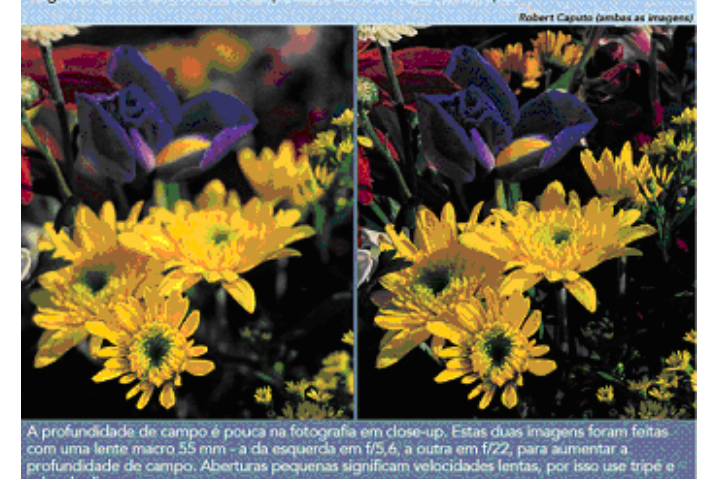

15 - Bons ajustes manuais estão nos níveis de cores, além do equilíbrio de branco - que pode tornar as fotos mais amareladas ou azuladas, ou então reduzir as tendências a essas cores, automaticamente aumentando a tendência de outras. Alguns programas possuem ajustes automáticos de níveis das cores, ajustando automaticamente os níveis RGB (reg, green, blue; verde, vermelho e azul). Quase sempre eles dão uma boa melhora na imagem - mas você também pode ajustar valores independentes para as cores vermelho, verde e azul. Uma imagem um pouco escura ou com cores distorcidas pode ser facilmente corrigida ao aplicar o ajuste de níveis de cores. Você encontra esses ajustes normalmente nos menus "Filtros" ou "Correções", de programas como Phoshop, Fireworks, GIMP, etc. Editores básicos muitas vezes não possuem esse tipo de ajuste. Apesar de ser comum o uso de RGB no computador, na hora de ser impressa, normalmente as imagens são convertidas em CMYK (Cyan, Magenta, Yellow, Black), sistema de cores mais usado para impressão. Isso pode fazer com que algumas cores não saiam exatamente como você via na tela. Em alguns programas, você pode converter a imagem para cores CMYK, obtendo uma maior fidelidade nas cores exibidas e as correspondentes que serão impressas - mas dominar isso já é algo mais avançado. Algumas imagens não precisam de ajustes para serem impressas, mas é bom retocar fotos apagadas, com cores foscas (especialmente ajustando os níveis de cores), para que fiquem mais brilhantes e com as cores mais consistentes. Quase sempre, aplicar o ajuste automático de níveis de cores, reduz o problema de fotos foscas ou sem brilho. Em fotos muito claras, diminuir um pouco o brilho via software também ajuda.

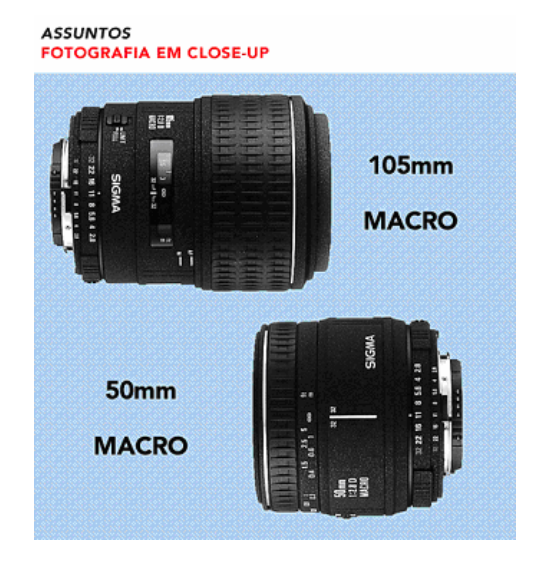